# **Aerosols in LMDz model**

#### Olivier Boucher

Acknowledgements: T. Lurton, J. Ghattas, J. Escribano, C. Kleinschmitt, Y. Balkanski, A. Cozic, N. Lebas, M. Khodri LMDZ training 18-19 December 2018

#### **Atmospheric aerosols**

Particles in suspension in the atmosphere, with size ranging from a few nm to 100 µm, but particularly important for climate between 0.1 and 10 µm. Both natural and anthropogenic sources. Primary and secondary aerosols.

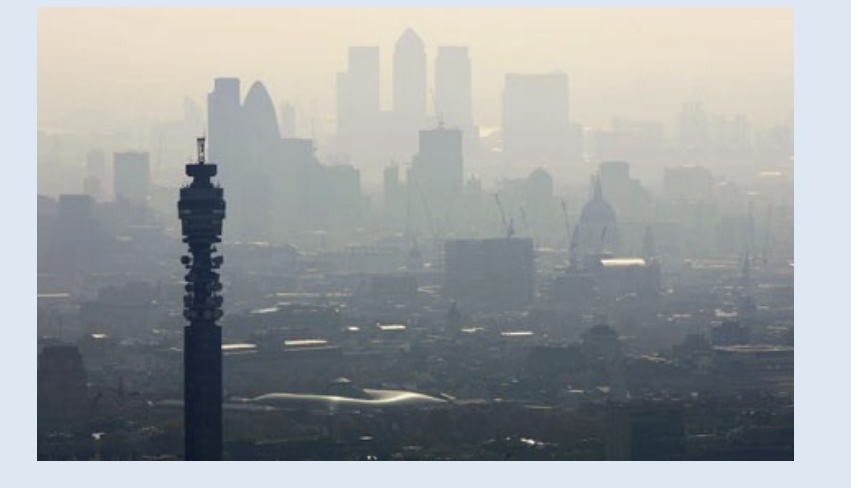

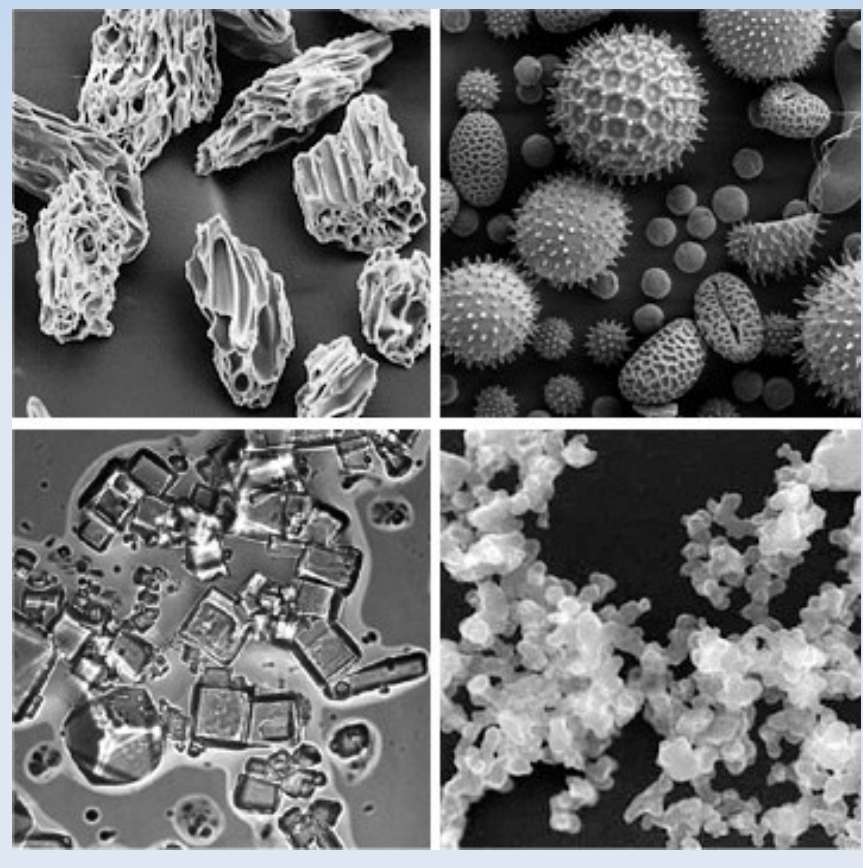

© KTH, Sweden

### **Categorization of aerosol effects**

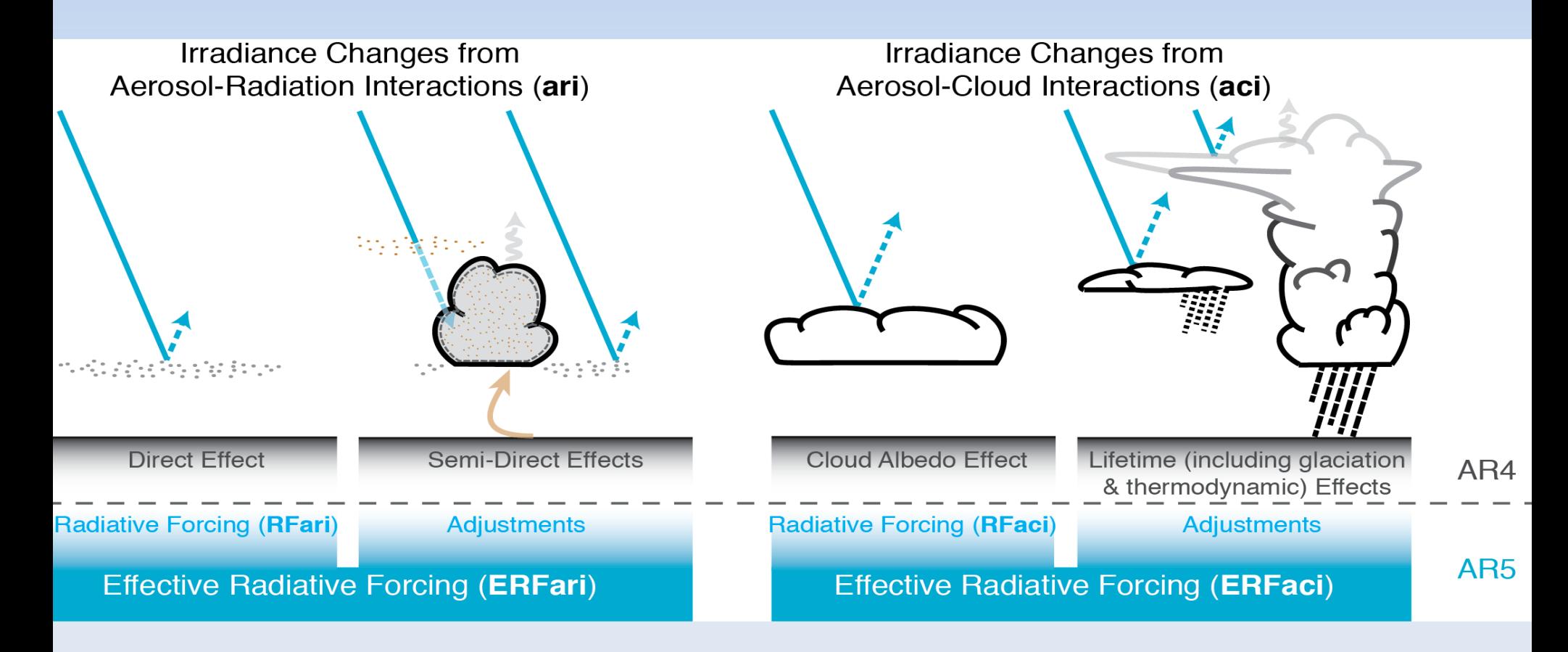

Boucher et al., AR5, Chapter 7, Clouds and Aerosols

### **Aerosols in LMDz**

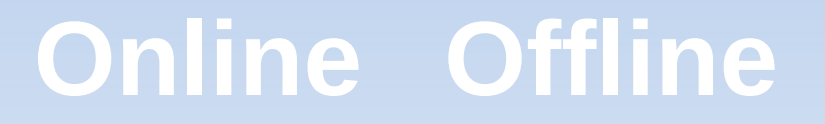

Anthropogenic and natural emissions

AP only: Coefficient to reconstruct a natural only aerosol field online

INCA Chemistry Model -Natural aerosol emissions photochemistry (NMHC/NOx/O3) - wet and dry deposition …

General Circulation Model LMDz – AP / NP with RRTM

Simple aerosol model with **-dust** compilation

option General Circulation Model LMDz – NP with RRTM

Sectional stratospheric aerosol model with **–StratAer** compilation

option **General Circulation Model** LMDz – AP / NP with RRTM Climatologies of natural and anthropogenic aerosol concentrations

General Circulation Model LMDz – AP or NP

Climatologies of natural and anthropogenic aerosol concentrations

General Circulation Model LMDz – NP with RRTM

## **Aerosols: running w or w/o INCA**

- **LMDZ with INCA: runtime parameter in config.def,** aerosol  $couple = y$ , requires libIGCM environment
- version with interactive aerosols, management of radiative transfer is somewhat different to that of LMDZ without INCA in AP (old physics) but same in NP + RRTM (new physics) except for a few things
- **LMDZ without INCA: runtime parameter in** config.def,  $aerosol$  couple = n

### **Nature of aerosols**

#### Runtime parameter in config.def flag aerosol (int):

- 0: no tropospheric aerosol
- **1: sulfate**
- **2: black carbon**
- 3: particulate organic matter
- 4: marine salts
- 5: dust
- 6: all tropospheric aerosols
	- Ξ including nitrate in RRTM in CMIP6 climatologies
- 7: anthropogenic aerosols from MACv2SP
	- aerosol plume model from MPI Hamburg

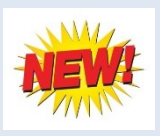

### **Aerosols: input files**

#### If  $0 <$  flag\_aerosol  $\le 6$ :

gcm.e reads aerosol data from two files **aerosols.nat.nc** and may need a second file **aerosols1980.nc** depending on the value of

- Ξ runtime parameter aer type (char) in config.def:
	- **preind**: pre-industrial aerosols **aerosols.nat.nc** only
	- **actuel**: use a climatology of natural + anthropogenic aerosols
	- → **aerosols.nat.nc** + **aerosols1980.nc** (fixed name, meaningless)
	- **annuel**: **aerosols.nat.nc** + **aerosolsYYYY.nc** where YYYY is the current year in the model simulation

# **Aerosols: input files (continued)**

- **Input files should contain concentrations of** aerosols of all the desired types (according to flag aerosol) with nitrates being optional
- **Input files should already be horizontally** regridded to the LMDZ grid
- **For LMDZ5 as used in AR5 runs, the input is** for 19 layers and regridded online to the klev layers of the model but providing the input for klev layers is also acceptable

# **Aerosols: input files (continued)**

If flag\_aerosol = 7:

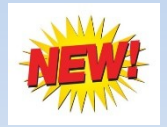

- Ξ requires **aerosols.nat.nc**
- **r** requires **aerosols1980.nc = aerosols.nat.nc** (fudge)
- Ξ requires input file **MACv2.0-SP\_v1.nc** 
	- => does not depend on resolution
- module **mo\_simple\_plumes.F90** and routine **macv2sp.F90** add a set of anthropogenic plumes on top of the natural aerosol
- function of (month, year) but  $1850 \leq$  year  $\leq$  2017

### **Aerosols: flag\_aerosol=7**

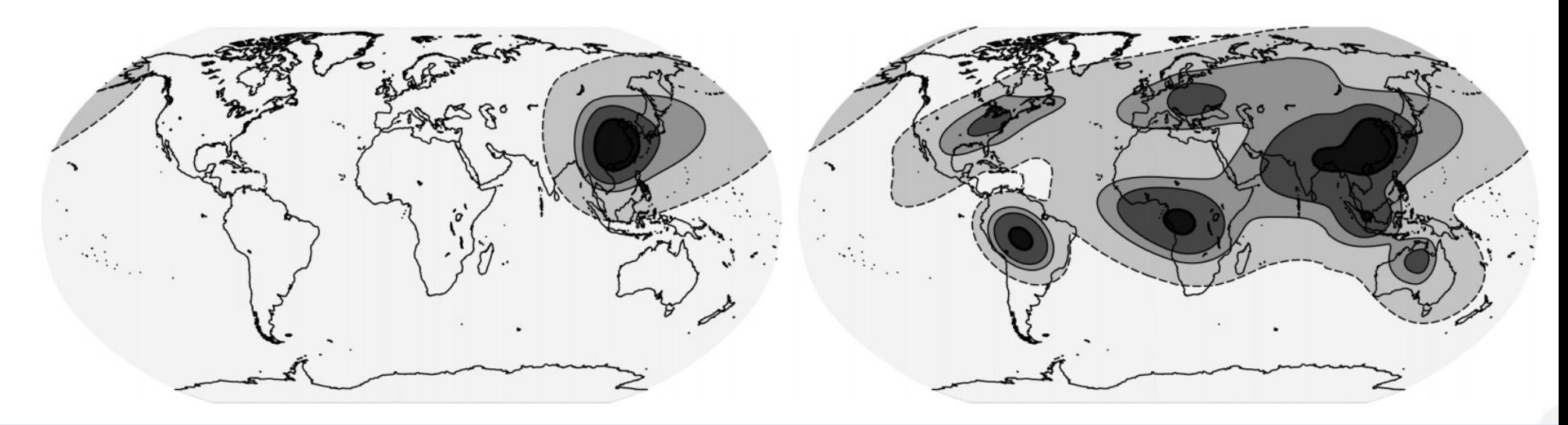

550 nm AOD with 0.005, 0.05, 0.1 and 0.3 contour levels

- Plumes can be selected / deselected if needed
- From Stevens et al. (GMD, 10, 433–452, 2017)

## **Aerosols: direct and indirect effects**

- Runtime parameters ok ade and ok aie (logical) in config.def to activate direct and indirect effects of anthropogenic aerosols
- If ok\_ade = n then direct effect of natural aerosols only (and no anthropogenic aerosols)
- If ok\_aie = n then indirect effect of natural aerosols only (and no anthropogenic aerosols)

## **Aerosols: direct and indirect effects**

- You can choose ok ade and ok aie independently
- flag\_aerosol must be  $\geq 1$  if ok\_ade or ok\_aie is y
- If ok\_ade or ok\_aie is y and forcing diagnostics are requested (e.g. topswad, solswad, topswai and solswai, ...) then double radiation calls w/ and w/o anthropogenic aerosols are automatically called
- Note that for online aerosols (i.e. INCA) in LMDZ-NP topswai and solswai diagnostics are meaningless

#### **Aerosols for expert users (1/3)**

• Runtime parameter new aod (logical): to use the most recent parameterization of aerosol optical depth. y is the default value.

Note: new  $a$ od = n can only be used with flag  $aerosol = 1$  (sulfate aerosols only). Obsolete.

#### **Aerosols for expert users (2/3)**

Runtime parameters in config def in case ok aie  $=$  y

ok  $cdnc = y$  $b$ l $95$  $b$  $0 = 1.7$  $b195$   $b1 = 0.2$ (recommended values) Link cloud droplet number concentration to aerosol mass concentration (Boucher and Lohmann, Tellus, 1995) Now uses mass of all soluble species

 $CDNC = 10^{b0 + b1 log(m SO4)}$ 

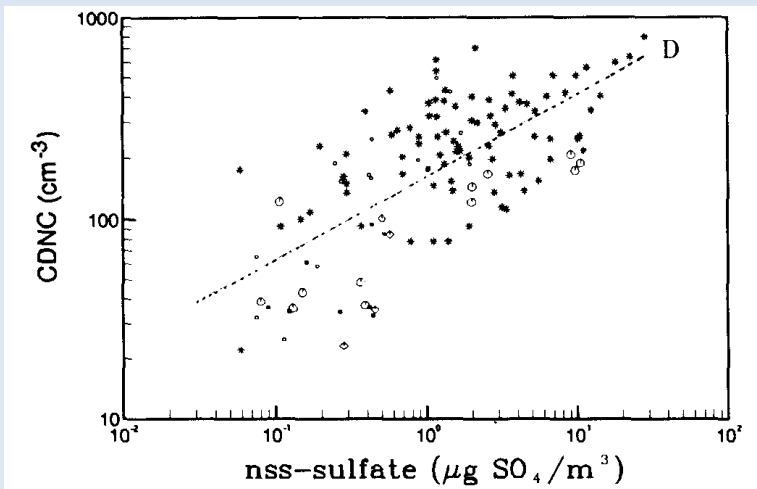

# **Aerosols for expert users (3/3)**

- **If you want to compute at each time step the direct** or indirect effect that aerosols would have, but not let those effects impact the simulation (e.g. to get the same meteorology with different RF estimates)
	- Set the variable aerosolfeedback active to .false. in routine sw\_aeroAR4.F90 (no RRTM) or rrtm/recmwf aero.F90 (RRTM) and recompile
	- Or choose flag\_aer\_feedback = y at runtime
	- Choose flag  $aerosol > 0$  at runtime
	- Choose ok  $ade = y$  or ok  $aie = y$  at runtime

### **Stratospheric aerosols**

- flag\_aerosol\_strat= 0 (none), 1 (Sato) or 2 (CMIP6)
- gcm.e reads 2D (latitude-height) aerosol data with monthly timestep
- **Input data are available over period 1750 to 2010** (Sato) or 2014 (CMIP6)
- A routine exists to prepare input files to various resolutions http://forge.ipsl.jussieu.fr/igcmg/svn/TOOLS/CMIP6\_FORCING/AER\_STRAT/

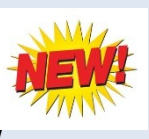

• Direct effect in SW (old radiation + RRTM) and in the LW (RRTM only, dependent on aerosol size)

# **Stratospheric aerosols (CMIP6)**

550 nm AOD CMIP6 data Year 1991

Example:

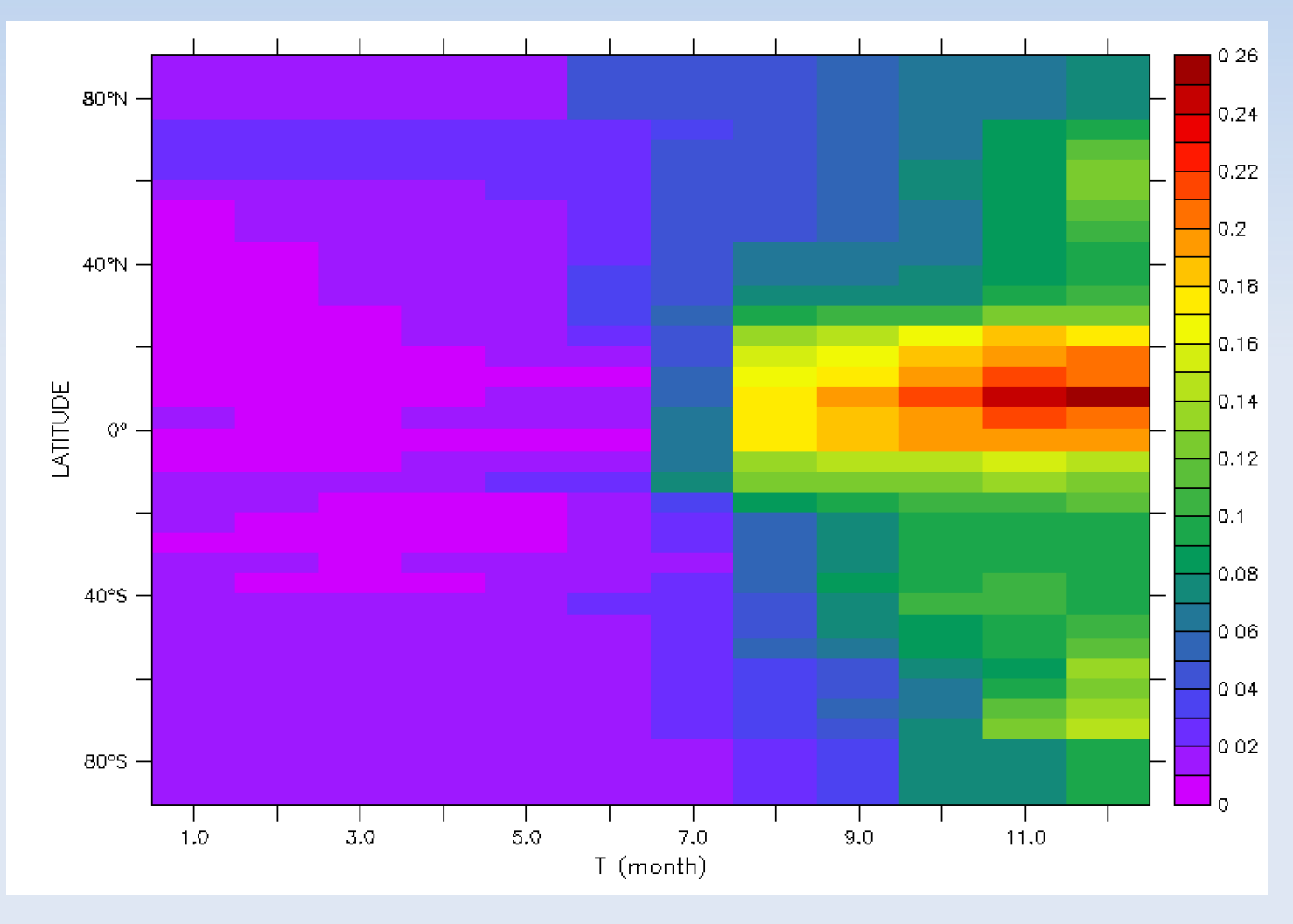

#### **Stratospheric aerosols: Pinatubo**

#### Observations (ERBE) vs Model

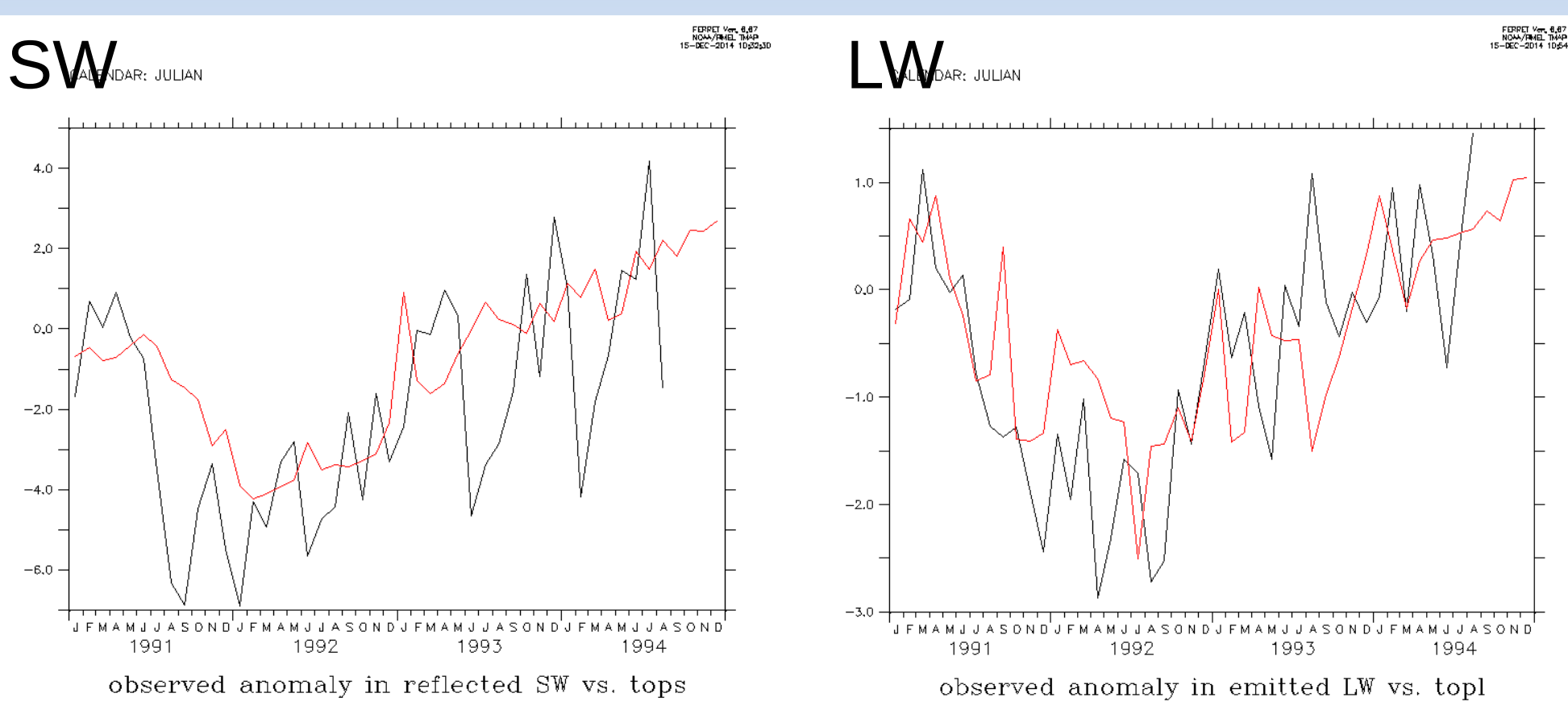

#### **Stratospheric aerosols**

- Runtime parameter ok volc (logical)
- If ok\_volc =  $y$  and ok\_ade =  $y$

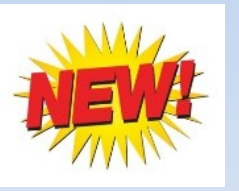

- **The model uses double radiation calls to diagnose** the radiative effects and heating rates of stratospheric aerosols instead of that of anthropogenic aerosols
- Only in LMD6.0.15 branch for now

#### **Example: topswad0 diagnostic**

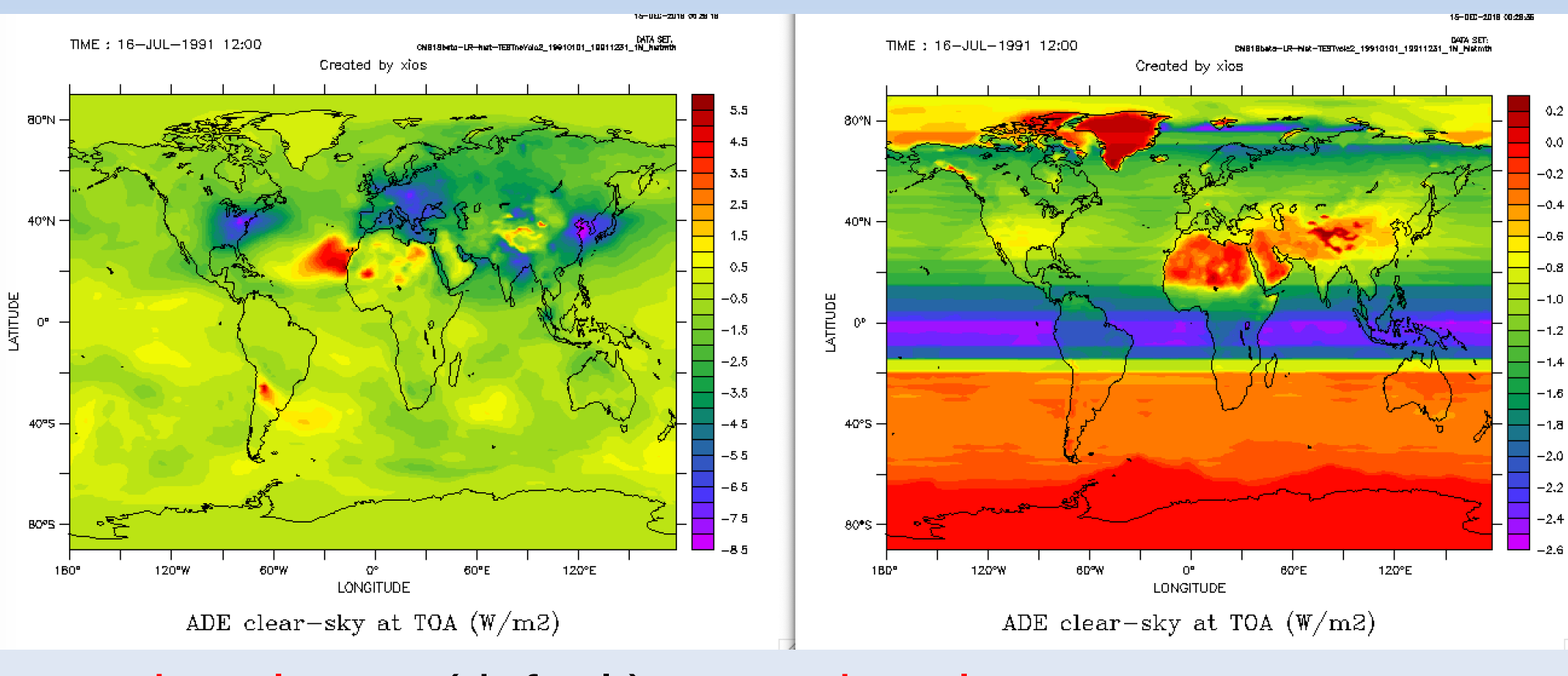

ok volc = n (default) ok volc = y

# **RRTM ( -rrtm true )**

- **Tropospheric and stratospheric aerosols are** available in RRTM, but only for the 2 and 6 SW wavebands case (NSW=2 or 6)
- **Revised optical properties with routines available** http://forge.ipsl.jussieu.fr/igcmg/svn/TOOLS/CMIP6\_FORCING/AER\_OPTICS/

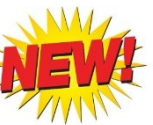

- **Reunified routine for offline (LMDZ) and online** (INCA) aerosols
- **LW properties for dust, forthcoming for the rest**

#### **Aerosol optical properties**

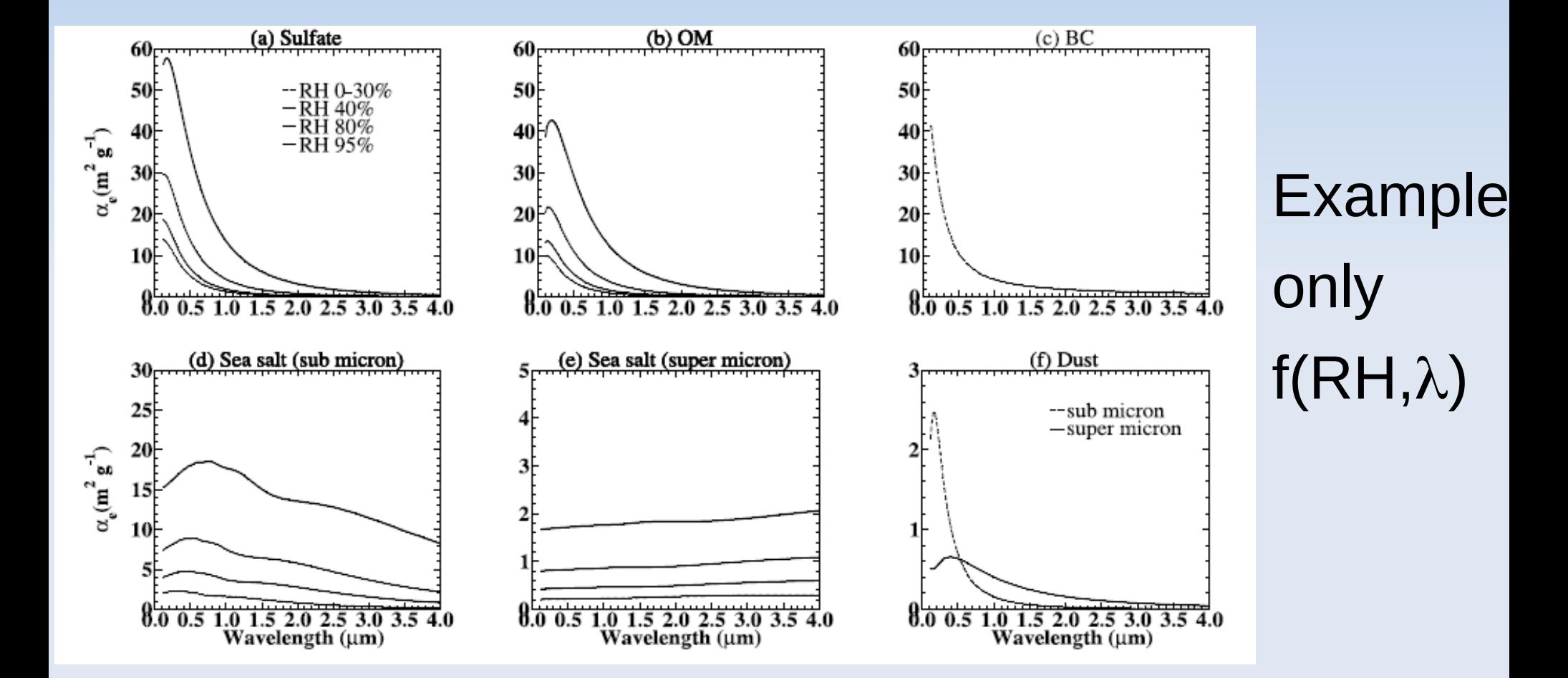

### **INCA aerosol in LMDZ-NP**

- **Reunified aerosol optical properties routine for** offline (LMDZ) and online (INCA) aerosols
- **Takes into account mixing by boundary layer,** thermals and convection (with or without simultaneous scavenging)
- **Requires interactive natural sources of aerosols**
- **Still being improved for AerChemMIP but have** been used to prepare CMIP6 aerosol climatologies
- **Runs under libIGCM environment**